## **الباب الثالث منهجية البحث**

**أ- نوع البحث و مدخله**

نوع في هذا البحث هو البحث الميداني، وقام الباحث مباشرا إلى الميدان لبحث عن تعليم الإنشاء الحر بمدرسة دار العلم المتوسطة الإسـلامية بنجربارو . ومدخل في هذا البحث يعني الطريقة الكمية، وهي العملية في المعرفة باستخدام الحقائق الرقيمية التي كانت في إيجاد البيان عن الأشياء المنشود. وأما جنس هذا البحث فهو حبث ذبرييب **(***coba Uji* (وأىدافو استقصاء امكان العالقة بُت السبب وعقيبتو بإجراء التجربية اىل الفرقة التجربية (*Group Eksperiment* (ويقارن نتائجها مع الفرقة الضبطية (*ControlGroup)* التي لا تجربي فيه التجربة.

**ب- تصميم البحث**

هذا البحث مصمّم على الأسلوب التجريبي (Eksperimen*)* الذي يستخدم<br>. لمعرفة مستوى الفرق بين العيّنتين موجودا أو غير موجود.<sup>1</sup> وهذا البحث التجريبي يعني شبو التجريبية )*Experimental Quasi* )ىذا التصميم لديو جمموعة الضابطة، لكن ال  $^2$  .كن أن تعمل بكامله للسيطرة على المتغيرات الخارجية التي تؤثر لتنفيذ التجريبي وتصميم البحث الذي يستخدم الباحث يعني مجموعة غير متكافئة اختبار القبلي تصميم ىذا ،)*Nonequivalet Group Pretest posttest Design*) البعدي واختبار البحث يستخدم تخفيف الصعوبات تحديد الجموعة الضابطة في البحث.<sup>3</sup>

<sup>1</sup> Duwi Prayitno, *Paham Analisa Statistik Data dengan SPSS*, (Yogyakarta: MediaKom, 2010), Cet. Ke-1, hal: 37

<sup>2</sup> Sugiyono, *Metode Penelitian Pendidikan*, (Bandung: Alfabeta, 2013), hlm. 114.

<sup>3</sup> *Ibid*, hlm. 114-116

وتصميم مذكور يستطع أن ينظر كما يلي :

يستخدم الباحث جممعتُت ىي اجملموعة التجريبية )*class experiment* )واجملموعة الضابطة (control class). فالصّف الثامن د باستخدام استراتيجية تعليق الملصقات يسمّى بالمحموعة التجريبية (experiment class) والصّف الثامن ج باستخدام الطريقة القياسية يسمّى بالمجموعة الضابطة (control class). في هذا البحث، يحلّل باختبار<br>. ادلختلف يعٍت باستخدام االحصاءات اختبار ت )*T uji*). يف ىذا البحث يستعمل الباحث اختبارين وىو االختبار القبلي واالختبار البعدي.

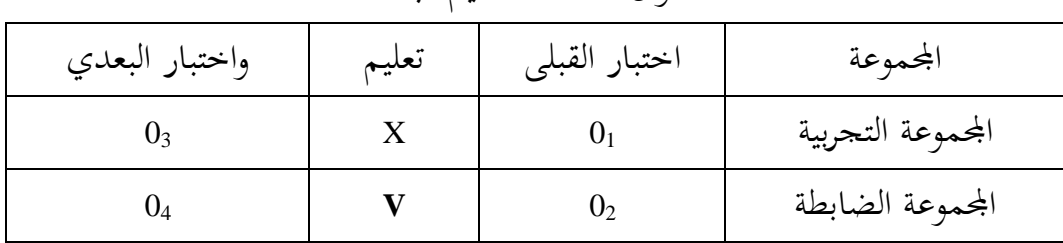

اجلدوال :1.3 تصميم البحث

<sup>1</sup><sup>O</sup>: االختبار القبلي اجملموعة التجريبة. <sup>2</sup><sup>O</sup> : االختبار القبلي اجملموعة الضابطة. X : الباحث يستخدم الطريقة االستقرائية. V : الباحث يستخدم الطريقة القياسية. <sup>3</sup><sup>O</sup> : االختبار البعدي اجملموعة التجريبة. <sup>4</sup><sup>O</sup> : االختبار البعدي اجملموعة الضابطة.

ىذا تصميم البحث حيتوي االختبار القبلي واالختبار البعدي. فاالختبار القبلى ىم طالب جمموعة التجريبية والضابطة الذي يفعل قبل أن يستخدم االسًتاتيجية تعليق الملصقات في تعليم الإنشاء. يستخدم الباحث الاستراتيجية تعليق الملصقات في تعليم الإنشاء في الجموعة التجريبية، وأما الجموعة الضابطة يستخدم الطريقة القياسية. واالختبار البعدي ىم طالب جمموعة التجريبية والضابطة. وأما اخلطوات اليت سيقومها الباحث يف ىذا البحث، كما يلي:

- -3 ادلقابلة: يتالقي أن يسأل الباحث رئيس ادلدرسة دار العلم ادلتوسطة اإلســالمية بنجربارو عن المدرسة و التعلم و يسأل إلى مدرس اللغة العربية عن تعليم اللغة العربية. 2- التنفيذ: يدرّس الباحث بمذه الاستراتيجية ويستخدم الاختبار القبلي والبعدي.
	- التركيب: تركيب الباحث نتيجة البحث.

## **ج- موضوع البحث**

أما موضوع البحث يف ىذا البحث عن فعالية استخدام اسًتاتيجية تعليق الملصقات في تعليم الإنشاء الحر على طلاب الصّفّ الثامن بمدرسة دار العلم المتوسطة الإسلامية بنجربارو.

**د- مجتمع البحث وعينته** -3 جمتمع البحث هو جميع موضوع البحث.<sup>4</sup> مجتمع تكوّن من إنسان، جمادات، حيوان، نبات، و غيره مثل مصدر البيانات تملك خاصة المؤكدة لشيء البحث. جمتمع يف ىذا البحث ىو طالب الصف الثامن دبدرسة دار العلم المتوسطة الإسلامية بنجربارو، الذي تتكوّن من أربعة فصول وعددهم 131 طالبا.

| الجملة | الفصل    |  |
|--------|----------|--|
| 34     | الثامن أ |  |
| 33     | الثامن ب |  |

الجدوال 3.2: مجتمع البحث

<sup>4</sup> Suharsimi Arikunto, *Prosedur Penelitian Suatu Pendekatan Praktek*, (Jakarta, Rineka Cipta, 2006)*,* hlm: 108

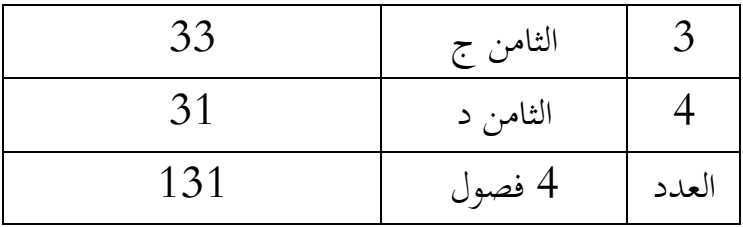

## -2 عينة البحث

هي جزءِ مجموع الخاصة الذي تُملَك المجتمع.<sup>5</sup> وأخذ الباحث العينة هي الفصالن فقط، الفصل التجريب والفصل الضابط على طالب الصف الثامن دبدرسة دار العلم ادلتوسطة اإلسالمية بنجربارو. تقنية أخذ العينة يف ىذا البحث هي بالاختبار القبلي (Pre test) لمعيّن الفصل التجريب والفصل الضابط على الطلاب الصف الثامن بمدرسة دار العلم المتوسطة الإسلامية بنجربارو.

## **ه- البـيانات ومصادرها**

أما البيانات المتاجة في هذا البحث فأقسم إلى نوعين، هما البيانات الأساسية والبيانات الثانوية.

- -3 البيانات األساسية أما البيانات الأ ساسية في هذا البحث يعني نتائج الاختبار القبلي والبعدي يف تعليم اإلنشاء احلر على طالب الصف العاشر دبدرسة ادلتوسطة اإلسالمية دار العلم بنجاربارو. -2 البيانات الثانوية
- البيانات الثانوية ىي ليساعد البيانات الرئيسية، أي بيانات حول الصورة العامة للموقف من البحث، منها :

<sup>5</sup> Sugiyono, *Metode Penelitian Pendidikan Pendidikan Kuantitatif, Kualitatif, dan R & D,* (Bandung: Alfabeta, 2007), hlm. 118

أ( تصوير العام عن موقف البحث ب(أحوال الطالب يف ادلدرسة ادلتوسطة اإلسالمية دار العلم بنجاربارو. ت(البيانات عن ادلوظفُت اإلدارين وادلعلمُت. ّ ث( سة اللغة العربية. ّس أوادلدر منهج ادلدر

مصادر البيانات في هذا البحث، هو:

- 1 المستحيب يعني الطلاب في الصّفّ الثامن بمدرسة دار العلم المتوسطة اإلســالمية بنجربارو.
- التوثيق تعني البيانات المكتوبة عن المدرسة دار العلم المتوسطة الإسلامية  $-2$ بنجربارو.
	- **و- أساليب جمع البيانات** أساليب جمع البيانات في هذا البحث، هي: الملاحظة $-1$

يقوم الباحث بادلالحظة مباشرة لينظر أنشطة الطالب يف تعليم مهارة الكتابة في الصّفّ الثامن بمدرسة دار العلم المتوسطة الإسـلامية بنجربارو . الاختبار $-2$ 

يستخدم الباحث الاختبار لجمع البيانات المتعلقة بتعليق الملصقات في تعليم مهارة الكتابة على طلاب في الصّفّ الثامن بمدرسة دار العلم المتوسطة اإلســالمية بنجربارو. أي باالختبار القبلي (*test pre* (واالختبار البعدي *post*( .*test*)

الوثائق $-3$ 

الوثائق يستخدمها الباحث للحصول على البيانات عن الطالب الذين يكونون المستجيبين الوثائق في هذا البحث وهي كشف الغياب، نتائج تعلَّم، وتصوير الطلاب في الصّفّ الثامن بمدرسة دار العلم المتوسطة الإسـلامية بنجربارو.

**ز- تصميم القياسات** أما تصميم القياسات يف ىذا البحث لسهول و من خالل مؤشر يف نتيجة الاختبار الأخيرة للطلاب على تعليم مهارة الكتابة. كيفية القياس:

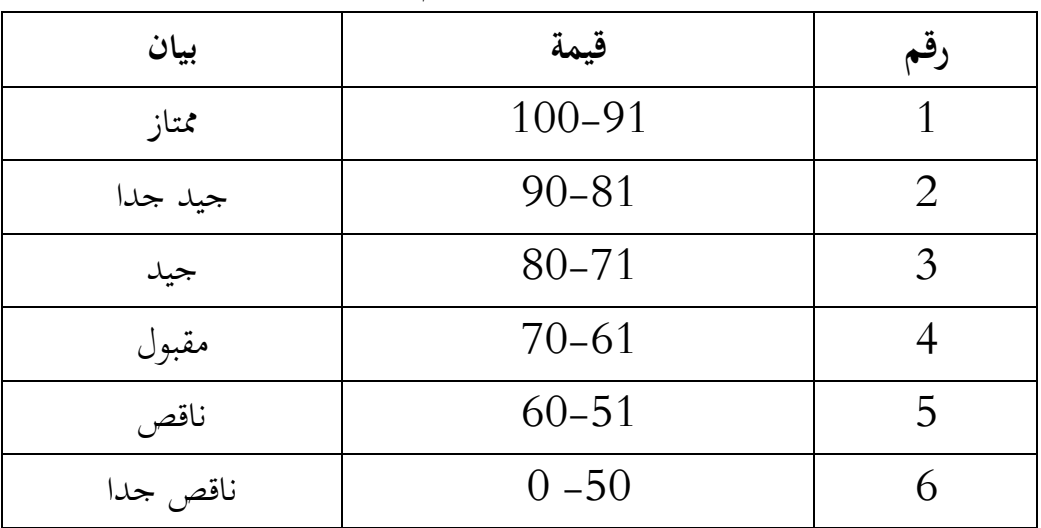

6 الجدول 3.4 : تفسير حصول تعليم التركيب الطلاب:

**ح- أسلوب تحليل البيانات** أما أساليب تحليل البيانات في هذا البحث استخد الباحث بأساليب يعني: التحليل االحصائية الوصفي و*22 Versi SPSS* **-1 العدد المتوسط )***Mean***)** المتوسط هو أسلوب شرح المجموعة يَسْتَنِدُ إلَى على قيمة المتوسط من إ .<br>. نز ڹ ت ْ المجموعة.

<sup>6</sup> Kunandar, *Penilaian Autentik (Penelitian Hasil Belajar Peserta DidikBerdasarkan Kurikulum 2013)*, (Jakarta: PT. Raja Grafindo Persada, 2015), hlm.151

عند سودجان أن تثبيت مؤىالت نتيجة التعليم احلصول للطالب يستطيع أن يعرف من خالل العدد الًتاكمي الذي حدده ب *Versi SPSS*: *22* **أوال**، افتح *<sup>22</sup> Versi SPSS* **ثانيا،** انقر فوق القائمة *Descriptive-Statistics-Descriptive-Analyze* **ثالثا**، ادخل قيمة الطالب إىل ادلربع ادلتغَت س *Devition dan Variance*، *Std*، *Options-Centang Mean*،**رابعا خامسا،** انفر نعم **-2 االنحراف المعيار ي** )*Deviasi Standar*) الانحراف المعياري العينة المستخدمة في احتساب قيمة لاختبار الطبعية . استخدم الباحث برجمة لتحليل البيانات من قيمة العدد ادلتوسط وقيمة االحنراف ادلعياري خبطوات التحليل كما يلي: **أوال**، انقر فوق القائمة *Descriptive-Statistics-Descriptive-Analyze* **ثانيا**، ادخل قيمة الطلاب إلى المربع المتغير س *Devition dan Variance*، *Std*، *Options-Centang Mean*انفر ،**ثالثا رابعا**، انفر نعم **-3 اختبار الطبيعية** )*Normalitas Uji*) اختبار الطبيعية مستخدمة لمعرفة متغير الطبيعي أو لا. في هذا الطبيعي بمعنى توزيع البيانات الطبيعية. ليَخْتَبِرُ الطبيعية البيانات يَسْتَطِيْعُ أن يَسْتخدم  $\ddot{\phantom{0}}$ ي  $\ddot{\phantom{0}}$ ْ **ٔ** ي ت ْ ي عينة واحدة )*Sample Uji* )اختبار قلمغروف-مسرنوف )*-kolmogorov smirrnov* )خبطوات التحليل كما يلي: **أوال**، افتح الطبيعية *Analyze-Non Parametik Test-1 Sample K-S*اختبار ،**ثانيا ثالثا،** ادخل ادلغَت إىل *list Variable Test*

**رابعا**، اختبار " ادلربع االختبار "يف *Distribution Test* باختبار الطبيعية **خامسا**، انفر نعم أما اخلالصة من ذلك التحليل يعٍت إذا *<sup>0</sup>* ، *2) Sig > <sup>05</sup> (Tailed*فالبيانات الطبيعية و إذا*<sup>0</sup>* ، *(Tailed 2 (Sig < 05*فالبيانات غَت الطبيعية 7 دبرجة ادلغزى ،0،0= α **-4 اختبار التجانس أوال**، افتح ربليل **ثانيا**، اختار *mean Compare One-Way ANOVA* اختبار **،ثالثا رابعا**، ادخل ادلغَت إىل *list Variable Test* **خامسا**، انفر نعم

$$
(t - test) \cup \text{if} \quad -5
$$

هذا الاختبار مهدوف لمقارنة هل العينة في المحموعة التجريبية و المحموعة الضابطة توجد الفروق الواضحة، االختبار الدستخدم ىي *Test Samples Paired <sup>T</sup> test* حساب االختبار**<sup>t</sup>** باستخدام برجمة . و أما خطوات اختبارىا كما تلي: **أولا**، أدخل نتيجة الطلاب إلى المغير view المجموعة الضابطة و الجموعة التجريبية بنتيجة اختبار العدد ادلتوسط. **ثانيا**، البيانات *view* مزخورة باجملموعة الضابطة ىي اجملموعة األوىل واجملموعة التجريبية هي المحموعة الثانية. *analyze-compare Means- Paired Samples Test <sup>T</sup>* ،**ثالثا رابعا**، انقل نتيجة اختبار العدد الًتاكمي إىل صندوق اختبار ادلغَت "س"

<sup>7</sup> V. Wiratna Sujarweni, *SPSS Untuk Penelitian*, (Yogyakarta: Pustaka Baru Press, 2014 ), hal.55.

**خامسا**، أدخل المحتمع إلى صندوق "المحتمع المغير" **سادسا**، انفر **سابعا**، أخزر المحموعة الأولى ب ( الأولى ) و المحموعة الثانية ب (الثانية) **ثامنا**، انفر " مث" و نعم.

أما اخلالصة من ذلك التحليل يعٍت إذا*<sup>0</sup>* ، *(Tailed 2 (Sig < <sup>05</sup>*ف *Ha* ادلقبولة و Ho ادلردودة و إذا*<sup>0</sup>* ، (*Tailed 2 (Sig > 05*ف *Ha* ادلردودة و *Ho* ادلقبولة بدرجة  $\alpha = 0.05$  المغزى

-3 رة والكتابة بطريقة احملاضرة يساعدا تبليغ التعلم بسهل وأسرع. -2 ذبب الكتابة والصورة واضحا حىت يستطيع ان يالحظ الطالب لكونو ال شيء الذي يعرقل بظرة الطالب اىل أمامو.

استند إلى التفسيرات السابقات، استراتيجية معلق الملصق التطبيقي بلى صلة بظرية. تستخدام هذه الاستراتيجية الصورة التي تستطيع ان يبصر الطلاب الصورةَ في الفصل،ثم علق الطلاب بفكرتمم. طبّقت الاستراتيجية متوقّع التعلم اسهل و سرعة ذاكرة الطالب حىت تكون نتيجة التعلم ارتفاعا.

صورة وتعليق، يختار المعلم صورا تصلح لتكون موضوعا لتعليقات التلاميذ، ثم يعيّن بعض التلاميذ لذكر التعليق الماسب. ويشجع المعلم أكبر عدد من التلاميذ للإتباع بتعليقات مختلفة، والتحدّث أطول فترة ممكة، كل حسب وجهة نظرة.<sup>8</sup>

<sup>8</sup> محمود اسماعيل صيني، ناصف مصطفى، مختار الطاهرحين، *دليل المعلم إلى استخدام الصور والبطاقات في تعليم العربية*، (رياض: مكتبة التربية العربي،1991م). ص، 166